Filling in this form allows us to find out where your knowledge of the program is at. It is possible then to create your personal training plan so that you can get the most out of your training sessions. Please fill in this form then either scan and email back to Beebosoft; or post back to 7 Penny Lane, Barwell, Leics. LE9 8HJ.

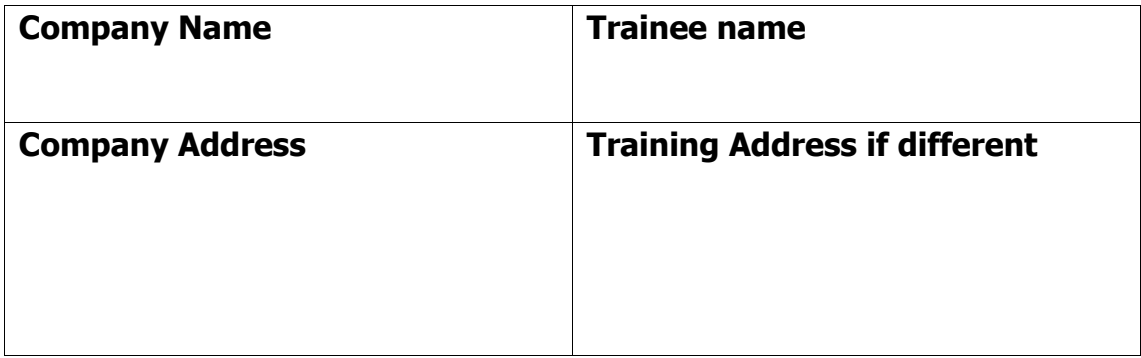

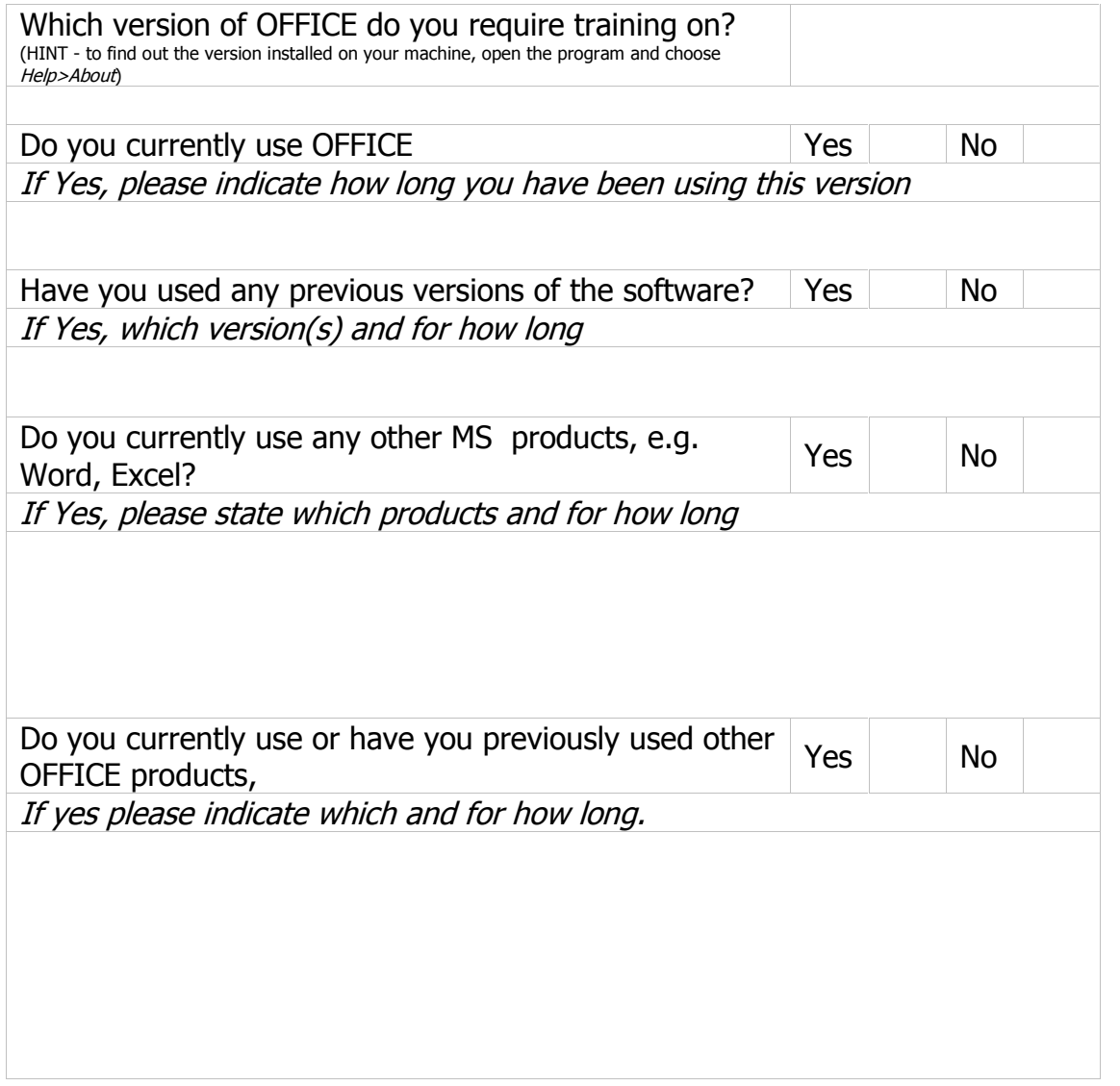

Please indicate the type of tasks you currently use OFFICE for

Please indicate the type of tasks you would like to be able to do using OFFICE

Please indicate what you wish to gain by having some training in OFFICE.

#### **For your Line Manager to complete:**

What would you like to achieve by this person receiving this OFFICE training

Name of Line Manager

Signed (if using paper copy)

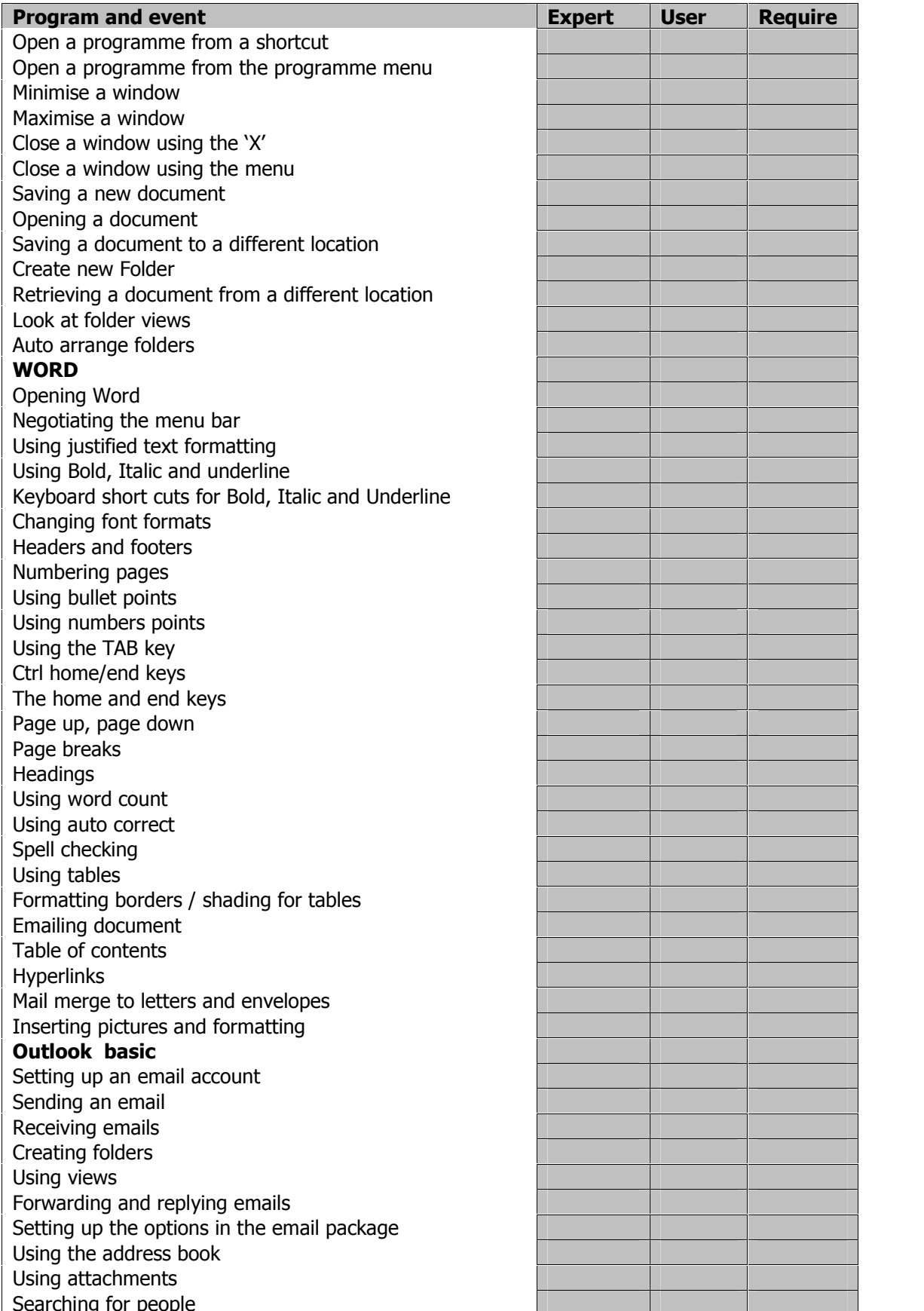

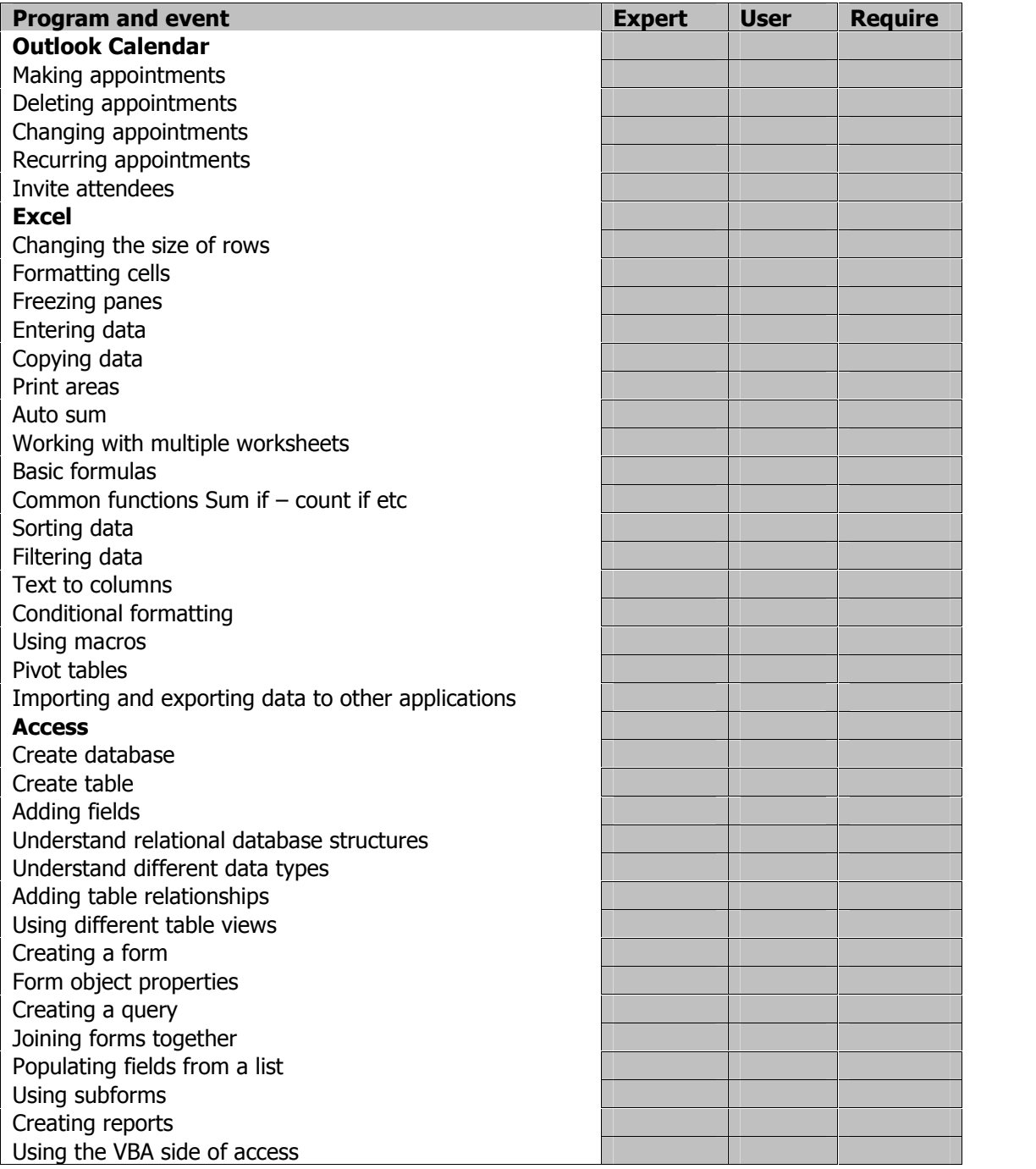